Adobe Photoshop 5 Download (CS5)

# **[Download Setup + Crack](http://starsearchtool.com/tussauds/amalgamation/Y3M1IHBob3Rvc2hvcCBkb3dubG9hZCBmcmVlY3M?impelling=/ZG93bmxvYWR8cGYxTW1adE5ueDhNVFkxTmpZME1EZ3hOM3g4TWpVNU1IeDhLRTBwSUZkdmNtUndjbVZ6Y3lCYldFMU1VbEJESUZZeUlGQkVSbDA/rosavin/partnerships.wets)**

### **Cs5 Photoshop Download Free Crack+ Activation Code Free (Final 2022)**

Web workers are a fairly new group of user types created by the W3C. Any technological development for Web workers is not an introduction to the Web; it is the work of the W3C. Web developers who have been doing this for a while, or who want to learn more about this work, can learn more from the Web worker mailing list at . \* \* \* ## Working with Image Files in the Web Browser Every major browser has in-built support for handling and displaying graphic images. Each browser has its own file format that it can read, and this is independent of the format of the web page the image is embedded in. However, a lot of server-side software has been written and paid for to convert images to other common formats and allow them to be saved into files. Figure 13-11 gives a picture of the confusion a browser must deal with when faced with an image in any form. Figure 13-11. All browsers must deal with an enormous amount of file formats; the variety of formats and the way they are saved is rarely standard; and all browsers still have their bugs and weaknesses. Figure 13-12 gives an example of the array of images that can be saved to an HTML page. Many are image files, some are not, and some are in a format that is common on the Internet, but in no way universal. Figure 13-12. This is an example of a variety of file formats used to store graphics. Luckily, you can't really do much with most of these. There is a lot of information about how to display images on web pages from ". ## Understanding Image Formats Browsers can only display images in specific image formats. You can use any standard image file format on the Web, but you need to write some server-side code to convert your images into the desired format. The main formats that you're interested in are JPEG One of the most common standard image file formats. You may have seen JPEG used for photographic images or as a part of

#### **Cs5 Photoshop Download Free Crack**

Additionally, Photoshop is a popular graphic design application, and Elements has been adopted as a less expensive and more simplistic alternative. Adobe Photoshop Elements can open and save practically all image formats, including most of the nonimage formats used in web design, such as Flash, HTML and XML documents. The interface of Photoshop Elements Adobe Photoshop Elements is basically a stripped down version of Photoshop, with some features missing, such as the coloring tools, and reorganized menus. All of the major commands can be accessed on the main menu by holding down the Shift key and clicking the command under Edit or Image. The different menus can be accessed by clicking the arrow at the bottom of the screen, and the user can also access some tools by right-clicking on the image. Windows In the Windows version, the file menu icon is the same, and is located on the left side of the screen. You can use the shortcut keys Control+N, Control+E, Control+O, Control+I, Control+S, Control+T, and Control+Shift+N for File > New, File > Open, File > Save As, File > Print, and so on. The File menu also contains the following functions: Import: Import a graphics file from a camera or other type of device Open: Open an image or audio file from your computer Save: Save an image or audio file to your computer Print: Print an image or audio file from your computer Save As: Save an image or audio file to your computer Close: Close the document Replace: Open a dialog box to replace the current image or audio file Settings: Open the Image Settings dialog box History: View the history of the previous work performed on the image All of the major commands of Photoshop Elements can be accessed by holding down the Shift key and clicking the command under Edit or Image. Additional menu icons Other menu icons include the following: Edit: Open the Edit menu Image: Open the Image menu View: Open the View menu Information: Open the Information menu Effects: Open the Effects menu Rasterize: Open the Rasterize menu Tags: Open the Tags menu Layer: Open the Layers menu

Hand: Open the Hand menu Mask: Open the Mask menu About: 05a79cecff

## **Cs5 Photoshop Download Free Crack+ Free Download [Win/Mac]**

Fatal aspiration of gastric contents. A particular complication in an intensive care unit. In a critically ill patient, a sudden asphyxia due to gastric contents aspiration developed in a patient receiving respiratory and cardiovascular support. The medical response to this complication was dramatic. A 54-year-old man requiring ventilatory support presented with episodes of desaturation. Paramedics failed to intubate the patient. When medical staff arrived, the patient was apneic, without spontaneous circulation and the pupils were unresponsive. By 2:30 PM, a physician resuscitated the patient without recognizing the importance of gastric emptying. Despite maximal life support, the patient died 2.5 hours later. Autopsy confirmed an enlarged gastroesophageal opening with transection of muscle layers. Dense oropharyngeal secretions and gastric contents were aspirated causing acute brainstem herniation. Autopsy revealed marked edema in the lungs. Evidence of septic thrombophlebitis was found in the vascular system. Gastric contents aspiration as a cause of death is discussed and the importance of a structured approach to the management of asphyxiated patient in an intensive care unit emphasized.We noticed that you're using an unsupported browser. The TripAdvisor website may not display properly.We support the following browsers:Windows: Internet Explorer, Mozilla Firefox, Google Chrome. Mac: Safari. I didn't check it out when I was staying there, just noticed it as we were passing. We visited the Eiffel Tower so we had the opportunity to use this. The movie theatre was up high, with an enormous screen and seats directly...More Thank Lou C Updating list... Ask Lou C about Cinéma 3 Thank Lou C This review is the subjective opinion of a TripAdvisor member and not of TripAdvisor LLC We went to the movie theatre, the seats in the corridor are a bit cramped (especially for the kids), but well spread on both sides. Quality was good. 3D movies and the kids loved it, plus free popcorn, milk and juice. Great discount, around 15€ per...More Thank johnckoule Updating list... Ask johnckoule about Cinéma 3 Thank johnckoule This review is the subjective opinion of a TripAdvisor member and not of TripAdvisor LLC After a late

### **What's New In Cs5 Photoshop Download Free?**

When working with layers, you can sometimes change their order. This feature allows you to move objects, title them and, most importantly, group them. You can also move, scale, or create layers from a selection. There is more than a simple Pen tool! You can use it to create transparent shapes that can be moved, scaled, and

merged with other layers. Free Downloadable Fonts From Wikimedia Commons You may download fonts and brush resources for free, and use them in your own creations. Some of the fonts we offer are: Alphatype, Zazou, Lorem Ipsum, Namson, Clearview, Futura-Medium, Futura-Condensed, BodyCopy, Blankslate, Jetsett, Intima, Mfoundry, Whimsy, Denny, Linworth and BB7bit. Use Bezier Curves to quickly draw shapes or create paths. You can then easily select and edit them. The Gradient tool allows you to create a continuous gradient. This can be used to add various shadows or highlights to a photo. You can also add the gradient as a layer for more control. You can create a layer with nothing but a solid color and then add shading, highlights, or textures for more details. You can also edit the colors or size of the image in the blend mode. You can use the Magnetic Lasso tool to select only those parts of an image that you want. This type of selection is ideal for selective retouching or painting. You can create a selection around a specific object in an image and merge them with the background. You can also create a selection from any shape, logo, or text and make it a regular layer to use in different designs. Contrary to the name, the Eraser tool has lots of options. It can be used to paint, erase, remove selections, or just pick up color from the subject. You can create multi-selection (layers that consist of several selections). This feature is very useful for grouping many objects, which makes it easy to move and copy them. You can also use the multi-select to combine objects, reveal their contents, or just set the contents of one layer for the whole image. You can also create project layers. This allows you to change color of your main image without altering the colors in other layers, making it easier to create a new design. When working with the Blur tool you can blur the whole image, only a part

# **System Requirements For Cs5 Photoshop Download Free:**

• CPU: Intel Core i7, i5, or Pentium. • Memory: 8GB RAM • Hard disk: 40GB • Free disk space: 700 MB • Video card: NVIDIA Geforce GTX 770 or AMD Radeon HD 7870 recommended. • Internet: Broadband internet connection (broadband, cable, DSL, or satellite) • Sound card: DirectX Compatible sound card • DirectX Compatible video card: • As a bonus, this game is free for Windows 8, Windows 8

Related links:

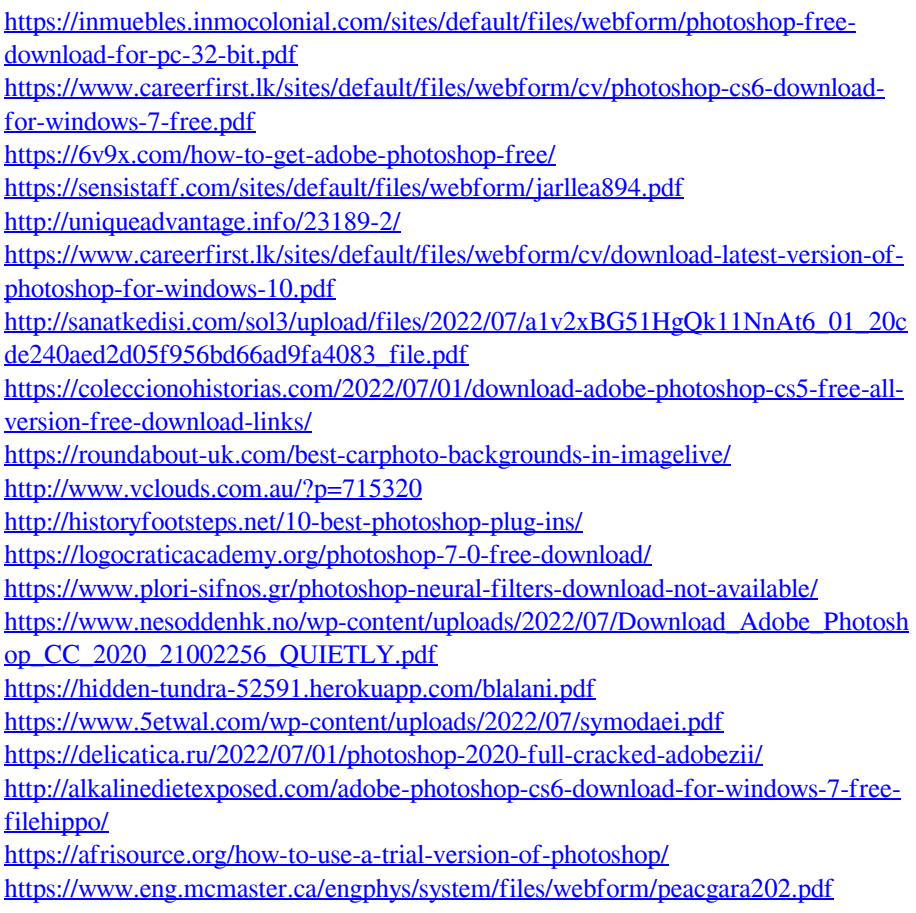